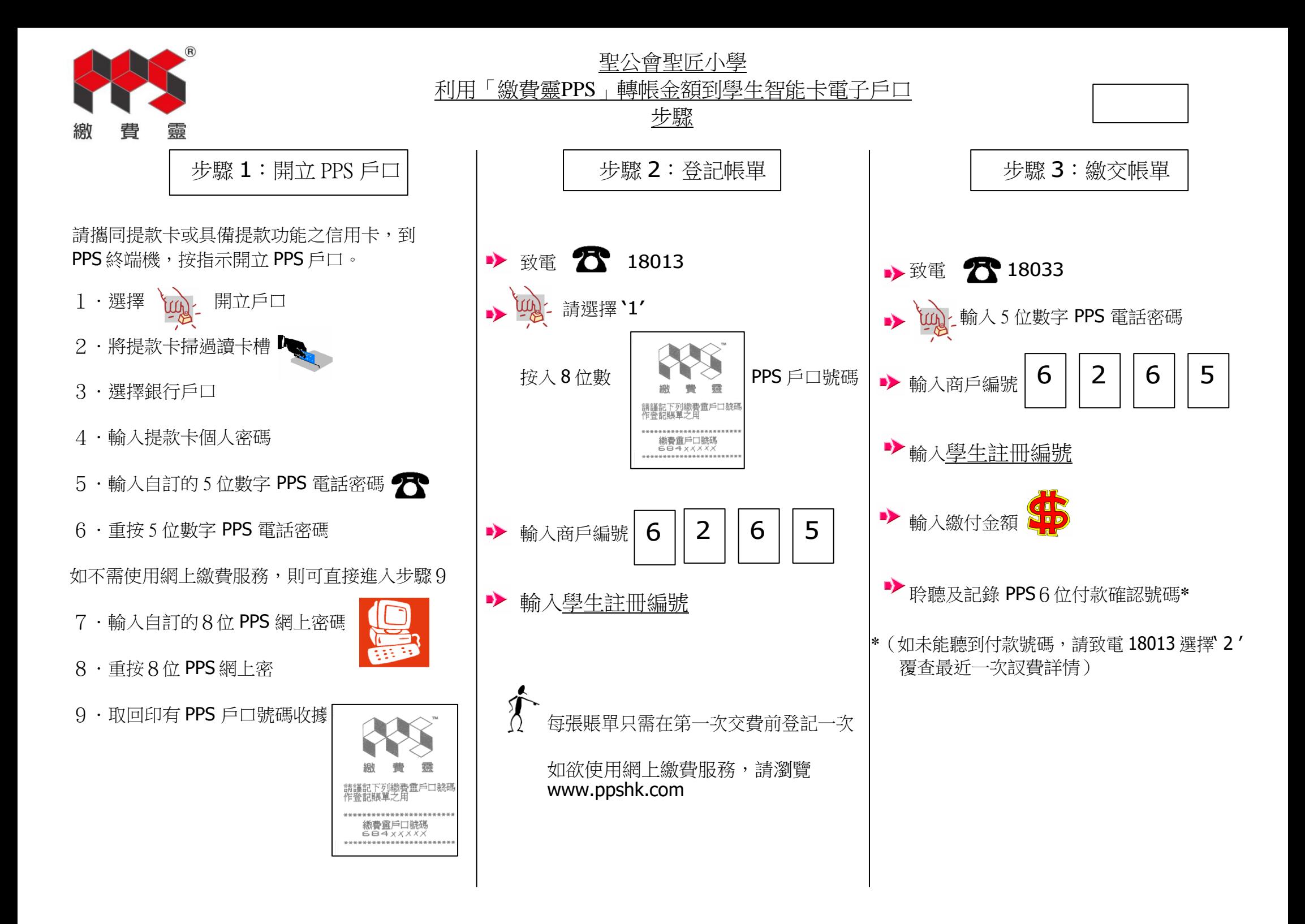

## 常見問題

- **1**. 如我現在使用的提款卡已結合信用卡功能,可否選擇信用卡戶口作為 **PPS** 戶口?
- 答: 否。因為 **PPS** 是支援儲蓄戶口及支票戶口作為日後繳費戶口。
- **2**. 若然忘記了我的繳費靈戶口號碼,該怎麼辦?
- 答: 請帶同閣下的提款卡,到任何一部繳費靈終端機,用「複查戶口」的功能,便可取回你的繳費靈戶口號碼。
- **3**. 若然忘記了我的繳費靈電話密碼或網上密碼,該怎麼辦**?**
- 答: 請帶同閣下的提款卡,到任何一部繳費靈終端機,用「更改密碼」的功能,開設一個新的繳費靈電話密碼或網上密碼。
- **4**. 當我诱過雷話使用 PPS 時,因為線路問題不能聆聽到交易確認編號,我是否需要再繳交多一次?
- 答: 無需要。客人只需致電 **18013**,再按 **'2'** 查詢最後一次繳款詳情。
- **5**. 我有兩名子女就讀這學校,我需要登記多少次帳單**?**
- 答: 您需要登記兩次,因為兩名子女是有兩個不同的學生繳費編號(不同的學生註冊編號)。
- **6**. 轉賬時銀碼入錯**,** 能否取消**?**
- 答: 銀碼確認後便不能取消。
- **7.** 是否每次經 **PPS** 轉賬入數前都要登記學生註冊編號**?**。
- 答: 不是。只需要在第一次轉賬前登記一次**,** 以後便可以直接經 **PPS** 過數。